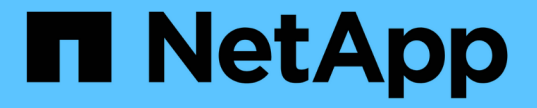

ネットワークコンポーネント ONTAP 9

NetApp April 24, 2024

This PDF was generated from https://docs.netapp.com/jajp/ontap/networking/networking\_components\_of\_a\_cluster\_overview.html on April 24, 2024. Always check docs.netapp.com for the latest.

# 目次

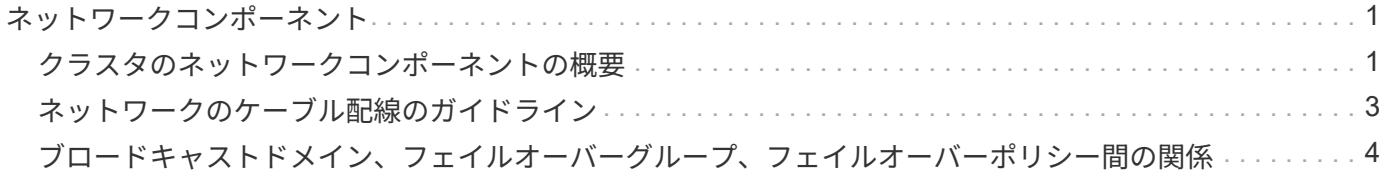

## <span id="page-2-0"></span>ネットワークコンポーネント

#### <span id="page-2-1"></span>クラスタのネットワークコンポーネントの概要

クラスタをセットアップする前に、クラスタのネットワークコンポーネントについて理 解しておく必要があります。クラスタの物理ネットワークコンポーネントを論理コンポ ーネントに設定することで、 ONTAP の持つ柔軟性とマルチテナンシー機能を活かせま す。

クラスタのさまざまなネットワークコンポーネントを次に示します。

• 物理ポート

Network Interface Card ( NIC ;ネットワークインターフェイスカード)と Host Bus Adapter ( HBA ; ホストバスアダプタ)は、各ノードから物理ネットワーク(管理ネットワークとデータネットワーク)へ の物理接続(イーサネットおよびファイバチャネル)を提供します。

サイトの要件、スイッチの情報、ポートのケーブル接続の情報、コントローラのオンボードポートのケー ブル接続については、の Hardware Universe を参照してください ["hwu.netapp.com"](https://hwu.netapp.com/)。

• 論理ポート

論理ポートは仮想ローカルエリアネットワーク( VLAN )とインターフェイスグループで構成されます。 インターフェイスグループは複数の物理ポートを 1 つのポートとして扱い、 VLAN は 1 つの物理ポート を複数の個別のポートに分割します。

• IPspace

IPspace を使用すると、クラスタ内の SVM ごとに個別の IP アドレススペースを作成できます。これによ り、管理上分離されたネットワークドメインのクライアントが、 IP アドレスの同じサブネット範囲内の 重複した IP アドレスを使用してクラスタのデータにアクセスできるようになります。

• ブロードキャストドメイン

ブロードキャストドメインは IPspace 内に存在し、同じレイヤ 2 ネットワークに属する、クラスタ内の多 数のノードからのネットワークポートグループを含んでいます。このグループのポートは、 SVM でデー タトラフィック用に使用されます。

• サブネット

サブネットはブロードキャストドメイン内に作成され、同じレイヤ 3 サブネットに属する IP アドレスの プールを含んでいます。この IP アドレスプールを使用すると、 LIF の作成時の IP アドレスの割り当てが 簡単になります。

• 論理インターフェイス

論理インターフェイス( LIF )は、ポートに関連付けられた IP アドレスまたはワールドワイドポート名 ( WWPN )です。フェイルオーバーグループ、フェイルオーバールール、ファイアウォールルールなど の属性があります。LIF は、現在バインドされているポート(物理または論理)からネットワーク経由で 通信します。

クラスタ内の LIF のタイプには、データ LIF 、クラスタを対象とした管理 LIF 、ノードを対象とした管理 LIF 、クラスタ間 LIF 、およびクラスタ LIF があります。LIF の所有権は、 LIF を実装する SVM によって 異なります。データ LIF はデータ SVM によって、ノードを対象とした管理 LIF 、クラスタを対象とした 管理 LIF 、およびクラスタ間 LIF は管理 SVM によって、クラスタ LIF はクラスタ SVM によって所有さ れます。

• DNS ゾーン

DNS ゾーンは LIF の作成時に指定でき、クラスタの DNS サーバ経由でエクスポートされる LIF の名前を 提供します。複数の LIF で同じ名前を共有できるため、 DNS ロードバランシング機能を使用し、その名 前の IP アドレスを負荷に従って分散させることができます。

SVM には、複数の DNS ゾーンを設定できます。

• ルーティング

各 SVM は、ネットワーク上で完全な機能を持つ独立した存在です。SVM は、 LIF および設定済みの外部 サーバに到達可能なルートを持っています。

次の図は、 4 ノードクラスタにおける各種ネットワークコンポーネントの関係を示しています。

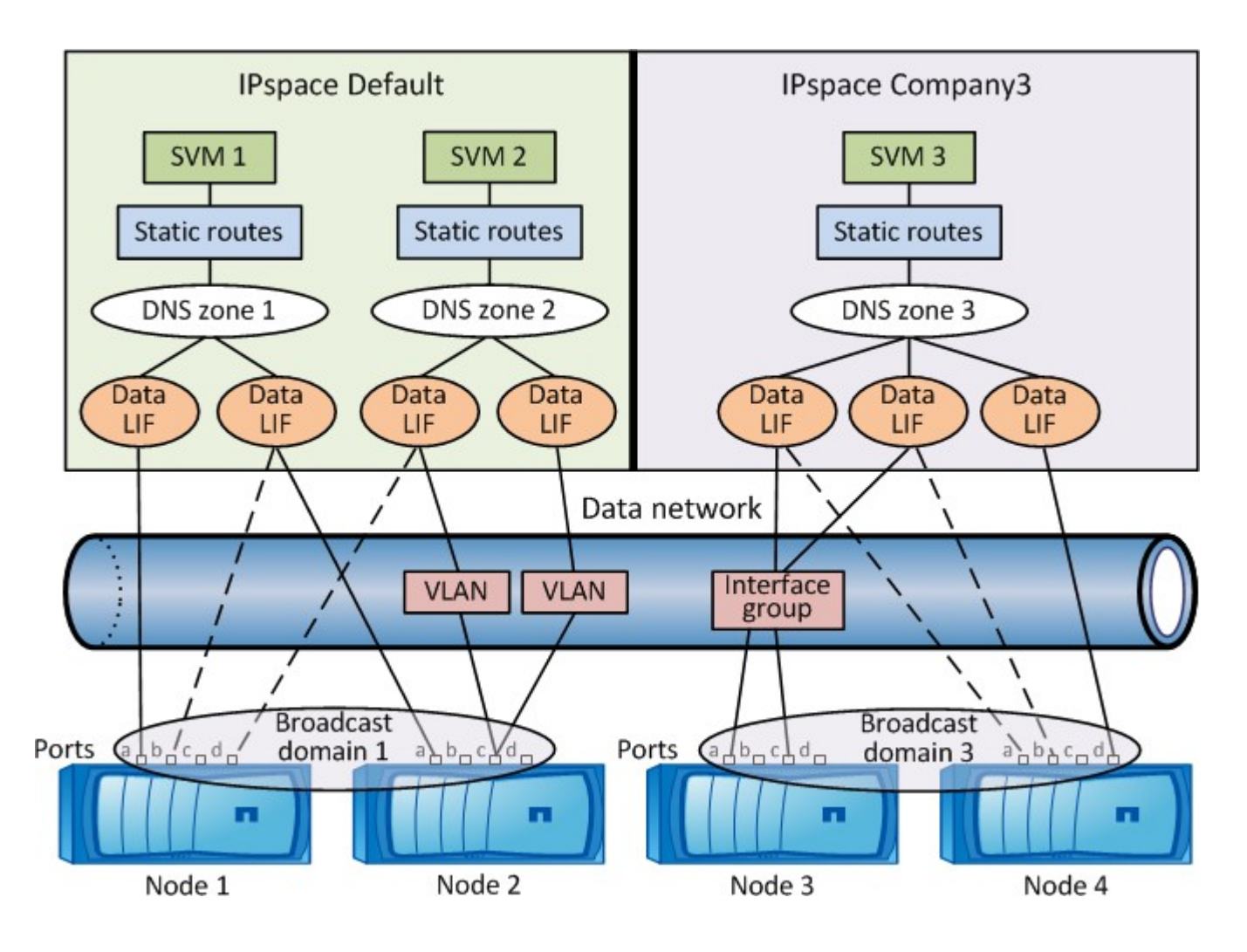

## <span id="page-4-0"></span>ネットワークのケーブル配線のガイドライン

ネットワークのケーブル配線のベストプラクティスでは、クラスタ、管理、データの各 ネットワークにトラフィックを分離しています。

クラスタをケーブル配線するときは、クラスタのトラフィックが他のすべてのトラフィックとは別のネットワ ーク上にあるようにします。オプションですが、ネットワーク管理トラフィックをデータとクラスタ内のトラ フィックから分離することを推奨します。分離されたネットワークを維持することで、パフォーマンスの向 上、管理の容易さ、ノードへのセキュリティアクセスと管理アクセスの向上を実現できます。

次の図は、 3 つのネットワークを持つ、 4 ノード HA クラスタのケーブル配線を示しています。

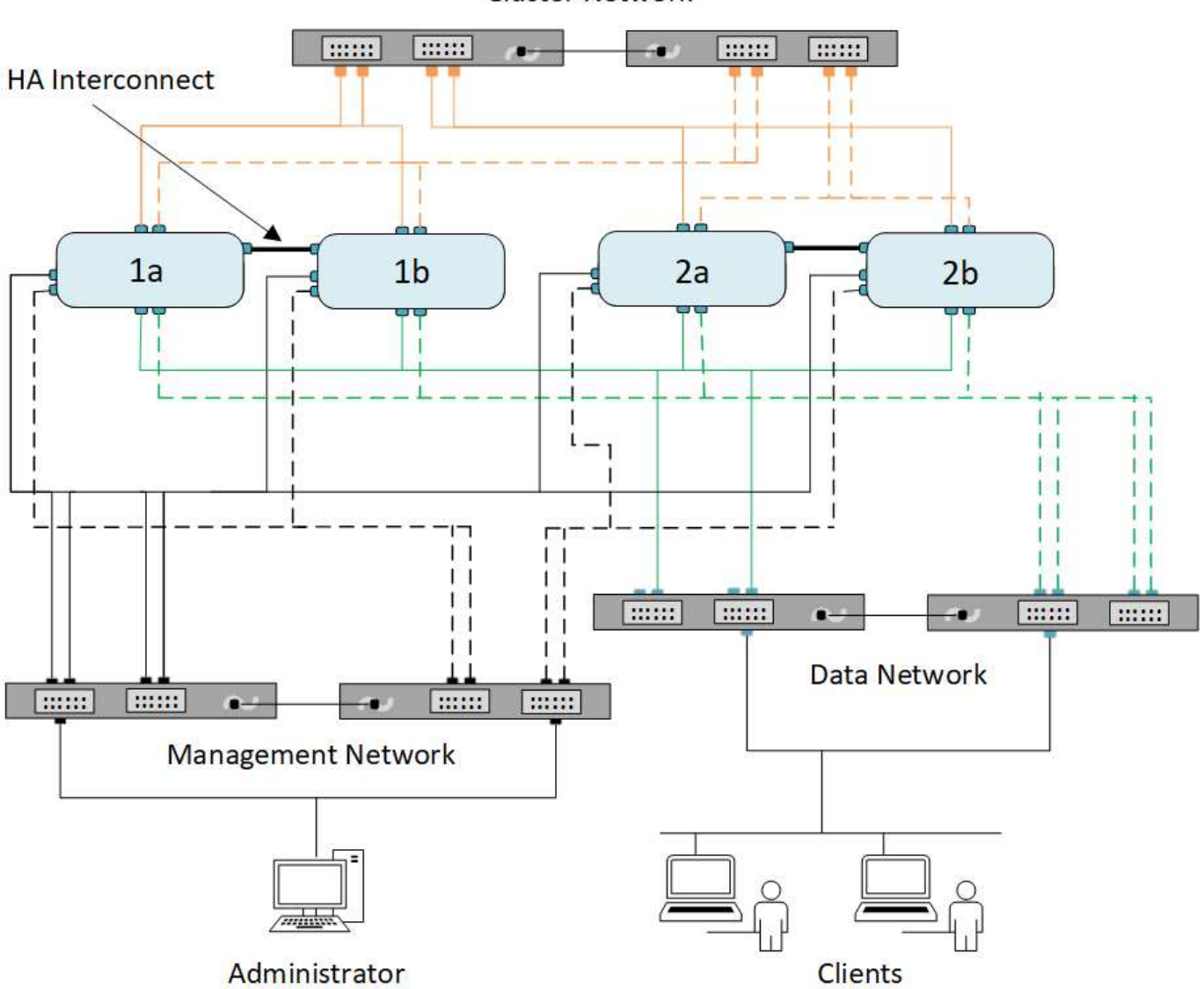

**Cluster Network** 

ネットワークのケーブル配線を行うときは、次のガイドラインに従う必要があります。

• 各ノードは、 3 つの個別のネットワークに接続する必要があります。

1 つは管理用、もう 1 つはデータアクセス用、もう 1 つはクラスタ内通信用です。管理ネットワークとデ

ータネットワークは論理的に分離できます。

- クライアント(データ)トラフィックのフローを向上させるために、各ノードへのデータネットワーク接 続を複数確立することができます。
- クラスタを作成する際、データネットワーク接続はなくてもかまいませんが、クラスタインターコネクト 接続は必ず必要です。
- 各ノードへのクラスタ接続は常に2つ以上にする必要があります。

ネットワークのケーブル配線の詳細については、を参照してください ["AFF](https://docs.netapp.com/us-en/ontap-systems/index.html) [および](https://docs.netapp.com/us-en/ontap-systems/index.html) [FAS](https://docs.netapp.com/us-en/ontap-systems/index.html) [システムドキュメン](https://docs.netapp.com/us-en/ontap-systems/index.html) [トセンター](https://docs.netapp.com/us-en/ontap-systems/index.html)["](https://docs.netapp.com/us-en/ontap-systems/index.html) および ["Hardware Universe"](https://hwu.netapp.com/Home/Index)。

### <span id="page-5-0"></span>ブロードキャストドメイン、フェイルオーバーグループ、フェ イルオーバーポリシー間の関係

ブロードキャストドメイン、フェイルオーバーグループ、およびフェイルオーバーポリ シーを組み合わせて、 LIF が設定されているノードまたはポートに障害が発生した場合 にテイクオーバーするポートを決定します。

ブロードキャストドメインには、同じレイヤ 2 イーサネットネットワークで到達できるすべてのポートがリ ストされます。いずれかのポートから送信されたイーサネットブロードキャストパケットが、ブロードキャス トドメイン内の他のすべてのポートで認識されます。LIF がブロードキャストドメイン内の他のポートにフェ イルオーバーされた場合でも、元のポートから到達可能なすべてのローカルホストおよびリモートホストに到 達できる可能性があるため、ブロードキャストドメインの一般的な到達可能性特性は LIF にとって重要です。

フェイルオーバーグループは、ブロードキャストドメイン内のポートを定義し、それぞれのポートが LIF のフ ェイルオーバー対象となります。各ブロードキャストドメインには、ポートをすべて含むフェイルオーバーグ ループが 1 つあります。このフェイルオーバーグループにはブロードキャストドメインのすべてのポートが 含まれており、 LIF に対して推奨されるフェイルオーバーグループです。ブロードキャストドメイン内に同じ リンク速度のポートのフェイルオーバーグループなど、定義したサブセットを減らしてフェイルオーバーグル ープを作成できます。

フェイルオーバーポリシーは、ノードまたはポートが停止した場合に、 LIF がフェイルオーバーグループのポ ートをどのように使用するかを定義します。フェイルオーバーポリシーは、フェイルオーバーグループに適用 されるフィルタの一種とみなされます。LIF のフェイルオーバーターゲット( LIF がフェイルオーバーできる ポートのセット)は、ブロードキャストドメイン内の LIF のフェイルオーバーグループにその LIF のフェイル オーバーポリシーを適用することによって決まります。

LIF のフェイルオーバーターゲットを表示するには、次の CLI コマンドを使用します。

network interface show -failover

LIF のタイプにはデフォルトのフェイルオーバーポリシーを使用することを強く推奨します。

使用する **LIF** フェイルオーバーポリシーを決定します

推奨されるデフォルトのフェイルオーバーポリシーを使用するか、 LIF のタイプと環境に基づいて変更するか を決定します。

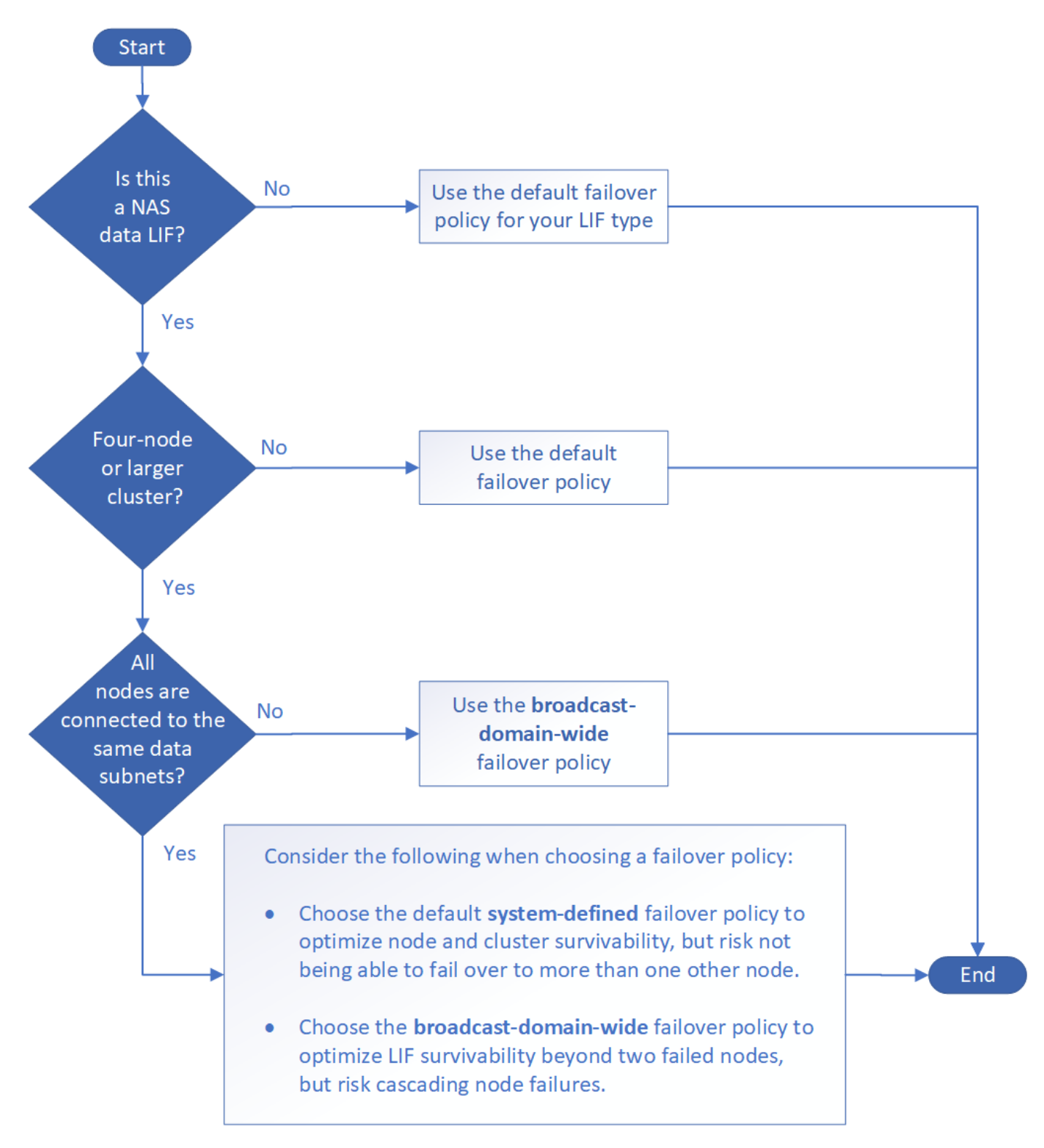

#### **LIF** タイプ別のデフォルトのフェイルオーバーポリシー

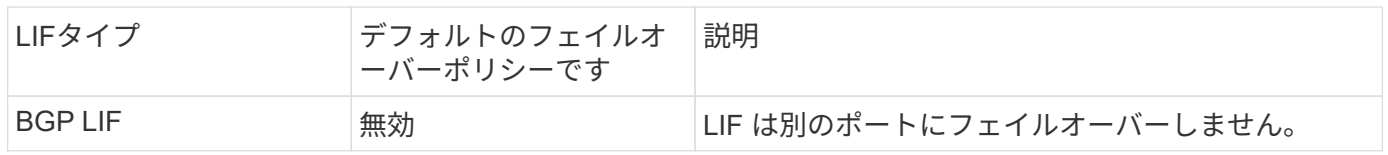

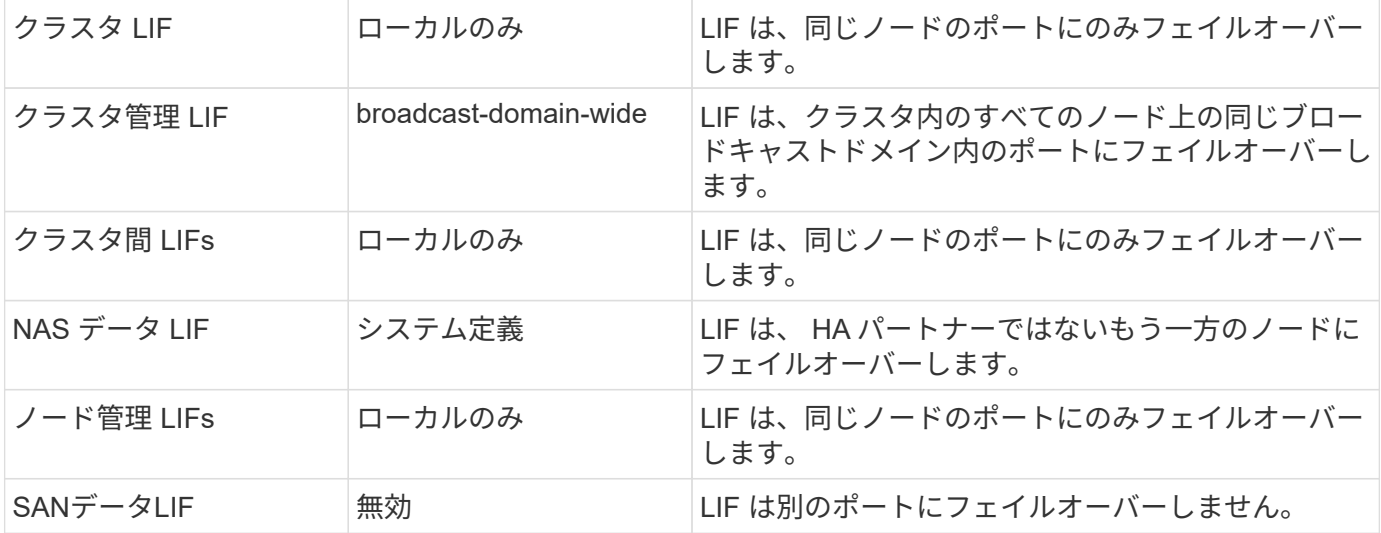

「sfo-partner-only」フェイルオーバーポリシーはデフォルトではありませんが、LIFをホームノードまた はSFOパートナー上のポートにのみフェイルオーバーする場合に使用できます。

Copyright © 2024 NetApp, Inc. All Rights Reserved. Printed in the U.S.このドキュメントは著作権によって保 護されています。著作権所有者の書面による事前承諾がある場合を除き、画像媒体、電子媒体、および写真複 写、記録媒体、テープ媒体、電子検索システムへの組み込みを含む機械媒体など、いかなる形式および方法に よる複製も禁止します。

ネットアップの著作物から派生したソフトウェアは、次に示す使用許諾条項および免責条項の対象となりま す。

このソフトウェアは、ネットアップによって「現状のまま」提供されています。ネットアップは明示的な保 証、または商品性および特定目的に対する適合性の暗示的保証を含み、かつこれに限定されないいかなる暗示 的な保証も行いません。ネットアップは、代替品または代替サービスの調達、使用不能、データ損失、利益損 失、業務中断を含み、かつこれに限定されない、このソフトウェアの使用により生じたすべての直接的損害、 間接的損害、偶発的損害、特別損害、懲罰的損害、必然的損害の発生に対して、損失の発生の可能性が通知さ れていたとしても、その発生理由、根拠とする責任論、契約の有無、厳格責任、不法行為(過失またはそうで ない場合を含む)にかかわらず、一切の責任を負いません。

ネットアップは、ここに記載されているすべての製品に対する変更を随時、予告なく行う権利を保有します。 ネットアップによる明示的な書面による合意がある場合を除き、ここに記載されている製品の使用により生じ る責任および義務に対して、ネットアップは責任を負いません。この製品の使用または購入は、ネットアップ の特許権、商標権、または他の知的所有権に基づくライセンスの供与とはみなされません。

このマニュアルに記載されている製品は、1つ以上の米国特許、その他の国の特許、および出願中の特許によ って保護されている場合があります。

権利の制限について:政府による使用、複製、開示は、DFARS 252.227-7013(2014年2月)およびFAR 5252.227-19(2007年12月)のRights in Technical Data -Noncommercial Items(技術データ - 非商用品目に関 する諸権利)条項の(b)(3)項、に規定された制限が適用されます。

本書に含まれるデータは商用製品および / または商用サービス(FAR 2.101の定義に基づく)に関係し、デー タの所有権はNetApp, Inc.にあります。本契約に基づき提供されるすべてのネットアップの技術データおよび コンピュータ ソフトウェアは、商用目的であり、私費のみで開発されたものです。米国政府は本データに対 し、非独占的かつ移転およびサブライセンス不可で、全世界を対象とする取り消し不能の制限付き使用権を有 し、本データの提供の根拠となった米国政府契約に関連し、当該契約の裏付けとする場合にのみ本データを使 用できます。前述の場合を除き、NetApp, Inc.の書面による許可を事前に得ることなく、本データを使用、開 示、転載、改変するほか、上演または展示することはできません。国防総省にかかる米国政府のデータ使用権 については、DFARS 252.227-7015(b)項(2014年2月)で定められた権利のみが認められます。

#### 商標に関する情報

NetApp、NetAppのロゴ、<http://www.netapp.com/TM>に記載されているマークは、NetApp, Inc.の商標です。そ の他の会社名と製品名は、それを所有する各社の商標である場合があります。